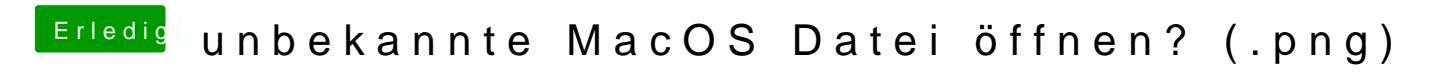

Beitrag von apfelnico vom 12. Juni 2019, 20:44

Na bitte, da ist der gesuchte Spezialist.